## Package 'hablar'

March 12, 2023

Type Package Title Non-Astonishing Results in R Version 0.3.2 Author David Sjoberg Maintainer David Sjoberg <dav.sjob@gmail.com> Description Simple tools for converting columns to new data types. Intuitive functions for columns with missing values. License MIT + file LICENSE URL <https://davidsjoberg.github.io/> BugReports <https://github.com/davidsjoberg/hablar/issues> Encoding UTF-8 RoxygenNote 7.1.2 **Imports** dplyr  $(>= 0.8.0)$ , purrr, lubridate Suggests testthat, knitr, rmarkdown, webshot, gapminder, DiagrammeR, rstudioapi VignetteBuilder knitr NeedsCompilation no Repository CRAN Date/Publication 2023-03-12 10:00:19 UTC

## R topics documented:

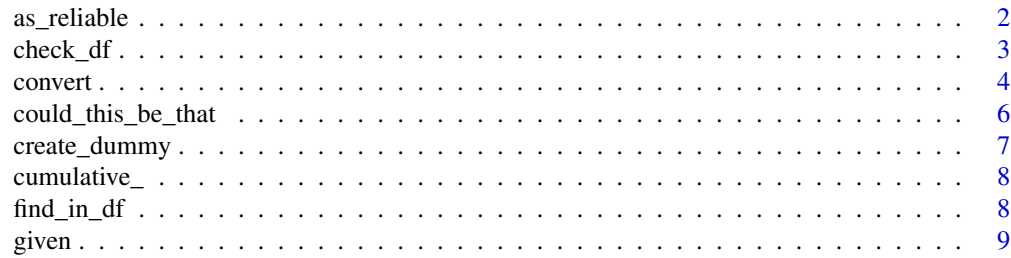

### <span id="page-1-0"></span>2 as reliable

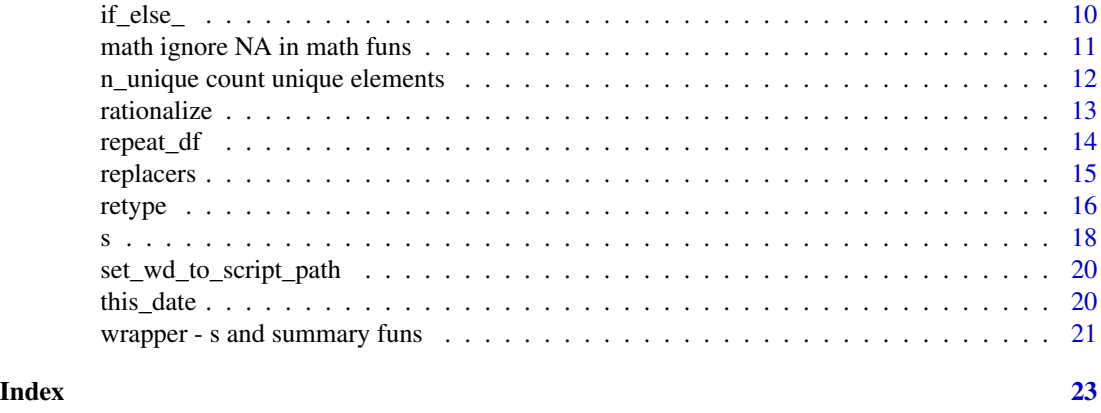

as\_reliable *Reliable conversion to another data type*

### Description

Support functions for the convert function. These functions coerces vectors to a new data type, e.g. as.numeric except that it converts factors to character first. See [convert](#page-3-1) for more information.

#### Usage

```
as_reliable_num(.x, ...)
as_reliable_int(.x, ...)
as_reliable_lgl(.x, ...)
as_reliable_dte(.x, origin = "1970-01-01", ...)
as_{reli}able_dtm(x, \text{ origin} = "1970-01-01", tz = "UTC", ...)as_reliable_int(.x, ...)
as_reliable_lgl(.x, ...)
as_{reli}able_dte(x, origin = "1970-01-01", ...)
```
as\_reliable\_dtm(.x, origin = "1970-01-01", tz = "UTC", ...)

## Arguments

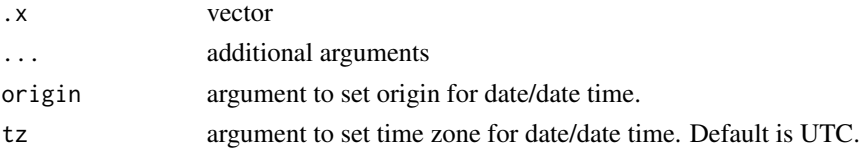

#### <span id="page-2-0"></span>check\_df 3

#### Value

vector

### See Also

vignette("convert"), vignette("hablar")

#### Examples

```
x <- as.factor(c("1", "3.5"))
as_reliable_num(x)
x <- as.factor(c("9", "7"))
as_reliable_int(x)
x <- as.factor(c("1", "0"))
as_reliable_lgl(x)
```
<span id="page-2-1"></span>check\_df *Special checks*

#### Description

Returns TRUE if data frame have the specified special cases. For example, find\_duplicates() returns TRUE if any rows are duplicates. If variables are passed to the function then TRUE or FALSE is returned for those variables.

### Usage

```
check_duplicates(.data, ...)
```

```
check_na(.data, ...)
```

```
check_irrational(.data, ...)
```

```
check_nan(.data, ...)
```

```
check_inf(.data, ...)
```

```
check_complete_set(.data, ...)
```
### Arguments

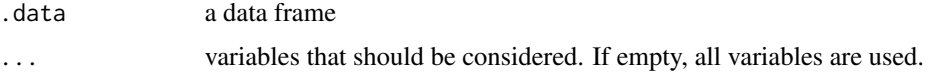

### <span id="page-3-0"></span>Details

irrational values are Inf and NaN. 'check\_complete\_set' tests if all combinations of elements exists in the data frame.

#### Value

TRUE or FALSE

#### See Also

[find\\_in\\_df](#page-7-1) to return rows instead of TRUE or FALSE. vignette("s"), vignette("hablar")

### Examples

```
## Not run:
df <- data.frame(a = c("A", NA, "B", "C", "C"),
                 b = c(7, 8, 2, 3, 3),
                 c = c(NA, 1, NaN, 3, 2),stringsAsFactors = FALSE)
# Returns FALSE because there is no duplicates
df %>% check_duplicates()
# Returns TRUE because there is duplicates in column a through b
df %>% check_duplicates(a:b)
# Returns FALSE because there is no NA column b
df %>% check_na(b)
# Returns TRUE because there is no NaN column c
df %>% check_nan(c)
## End(Not run)
```
#### <span id="page-3-1"></span>convert *Convert data type of columns*

#### Description

Convert data type of columns

### Usage

 $num(..., .args = list())$  $chr(..., .args = list())$  $lgl(..., .args = list())$   $int(..., .args = list())$  $dbl(..., .args = list())$  $fct(..., .args = list())$  $dtm(\ldots, \text{ args} = list())$  $dte(..., .args = list())$ convert(.x, ...)

#### Arguments

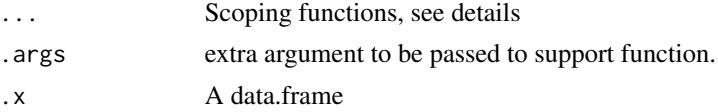

### Value

a tbl data frame

### See Also

vignette("convert"), vignette("hablar")

### Examples

```
## Not run:
```

```
# Change one column to numeric and another to character
mtcars %>%
  convert(num(gear),
         chr(mpg))
```

```
# Changing multiple data types on multiple columns
mtcars %>%
  convert(int(hp,
              wt),
          fct(qsec,
              cyl,
              drat))
```

```
# Also works with tidyselect convenience functions
mtcars %>%
  convert(int(vs:carb),
         fct(last_col()))
```
<span id="page-5-0"></span>## End(Not run)

could\_this\_be\_that *Tests is a vector could be of another data type*

#### Description

Tests if vector could be a another data type without errors.

#### Usage

```
could_chr_be_num(.x)
could_chr_be_int(.x)
```
could\_num\_be\_int(.x)

could\_chr\_be\_dtm(.x)

could\_chr\_be\_dte(.x)

### Arguments

.x vector of the data type that should be tested.

#### Details

The name logic of could\_chr\_be\_num should be interpreted as: Could this character vector be a numeric vector? The same logic goes for all functions named could\_this\_be\_that.

### Value

TRUE or FALSE

### See Also

vignette("s"), vignette("hablar")

### Examples

```
x \leq -c("1", "3", "7")could_chr_be_num(x)
could_chr_be_int(x)
x \leq -c("abc", "3", "Hello world")could_chr_be_num(x)
x \leq -c(NA, "3.45", "5,98")
```
### <span id="page-6-0"></span>create\_dummy 7

```
could_chr_be_num(x)
could_chr_be_int(x)
x \le - as.numeric(c(3.45, 1.5))
could_num_be_int(x)
x \leftarrow as.numeric(c(7, 2))could_num_be_int(x)
```
create\_dummy *Create a simple dummy*

### Description

Creates a vector of the integers 1 and 0. If condition is true it returns 1. If false 0. If condition returns NA it returns NA, if not explicitly not stated than NA should be replaced.

#### Usage

dummy(condition, missing = NA) dummy\_(condition, missing = 0L)

dummy\_(condition, missing = 0L)

### Arguments

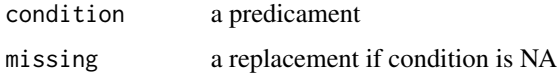

### Value

a vector of the integers 1, 0 and NA (if not dummy\_ is used).

### See Also

vignette("hablar")

### Examples

 $v \leq c(10, 5, 3, NA, 9)$ dummy( $v > 5$ )  $d$ ummy<sub>-</sub>( $v > 5$ )

<span id="page-7-0"></span>cumulative\_ *cumulative\_*

#### Description

cumulative functions. 'cumsum\_' is the cumulative sum ignoring missing values. 'cum\_unique' counts the cumulative unique value including NA as ONE value. 'cum\_unique\_' ignores missing values

#### Usage

cumsum\_(.v, ignore\_na = TRUE) cummean\_(.v, ignore\_na = TRUE) cum\_unique(.v, ignore\_na = FALSE)

cum\_unique\_(.v, ignore\_na = TRUE)

### Arguments

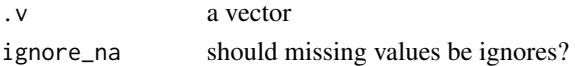

#### Value

a vector

<span id="page-7-1"></span>find\_in\_df *Special filters*

#### Description

Filters a data frame for special cases. For example, find\_duplicates() returns all rows that are duplicates. If variables are passed to the function then duplicates for those variables are returned.

#### Usage

```
find_duplicates(.data, ...)
find_na(.data, ...)
find_irrational(.data, ...)
find_nan(.data, ...)
find_inf(.data, ...)
```
#### <span id="page-8-0"></span>given the contract of the contract of the contract of the contract of the contract of the contract of the contract of the contract of the contract of the contract of the contract of the contract of the contract of the cont

### Arguments

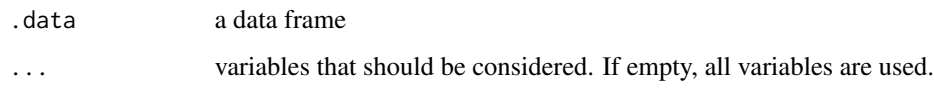

### Details

irrational values are Inf and NaN

#### Value

a filtered data frame

### See Also

vignette("s"), vignette("hablar")

[check\\_df](#page-2-1) to return TRUE or FALSE instead of rows.

### Examples

```
## Not run:
df <- data.frame(a = c("A", NA, "B", "C", "C"),
                 b = c(NA, 1, 1, 3, 3),c = c(7, 8, 2, 3, 3),
                 stringsAsFactors = FALSE)
# Returns duplicated rows
df %>% find_duplicates()
# Returns duplicates in specific variables
df %>% find_duplicates(b:c)
# Returns rows where NA in variable b
df %>% find_na(b)
## End(Not run)
```
given *given*

#### Description

Simple function that filters a vector while helping with missing values. Replacing expression like  $x[x > 3 \&$  !is.null(x)]'

#### <span id="page-9-0"></span>Usage

given(.x, .y, ignore\_na = FALSE)

given\_(.x, .y, ignore\_na = TRUE)

#### Arguments

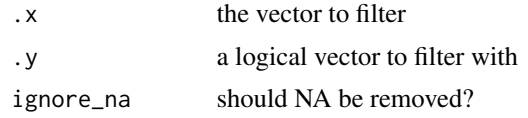

### Value

a vector

#### Examples

## Not run:  $x \leq -c(1, 2, NA, 4)$ x %>% given\_(x >= 2)

## End(Not run)

if\_else\_ *if\_this\_else\_that\_*

#### Description

A vectorised if or else function. It checks that the true or false (or the optional missing) arguments have the same type. However it accepts a generic NA. Built upon dplyr's [if\_else()] function. The only difference is that the user do not have to specify the type of NA. if\_else\_ is faster than base [ifelse()] and a tad slower than dplyr's [if\_else()]. Attributes are taken from either true or false because one generic NA.

#### Usage

```
if_else_(condition, true, false, missing = NULL)
```
#### Arguments

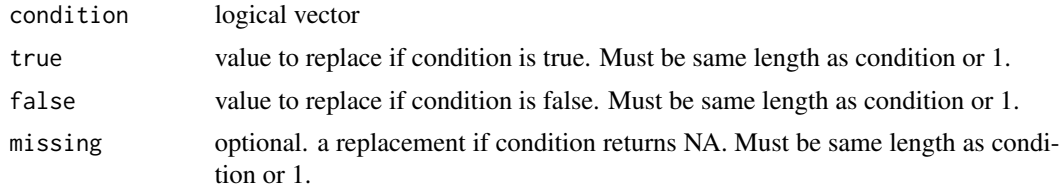

### <span id="page-10-0"></span>Details

If the returning vector have attributes (e.g. for factors) it returns the attributes for the first nongeneric NA in the order true, false and then missing.

### Value

a vector

### See Also

```
vignette("s"), vignette("hablar")
```
### Examples

```
v <- c(TRUE, FALSE, TRUE, FALSE)
if_else_(v, "true", "false")
v <- c(TRUE, FALSE, NA, FALSE)
if_else_(v, 1, NA, 999)
```
math ignore NA in math funs *Ignore NA in math*

### Description

Simplifying math functions are simple wrappers of math function  $(-+)$ . If any of the left-hand side or right-hand side is NA, Inf or NaN it returns any rational value, if there is any.

However, if the both values are irrational it returns NA. The result is then passed to the corresponding math function.

#### Usage

.x %minus\_% .y

.x %plus\_% .y

#### Arguments

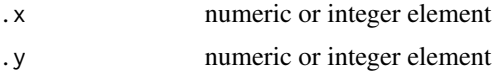

#### Value

a single value

### See Also

```
vignette("s"), vignette("hablar")
```
### Examples

## Not run: # The simplest case 3 %minus\_% 2 # But with NA it returns 3 as if the NA were zero 3 %minus\_% NA # It doesnt matter if the irrational number is on left- or right-hand. NA %plus\_% 5 ## End(Not run)

n\_unique count unique elements *n\_unique*

#### Description

Simple wrapper for length(unique(.x)). If you use n\_unique\_(.x) then NA is ignored when counting.

### Usage

n\_unique(.x, ignore\_na = FALSE)

n\_unique\_(.x, ignore\_na = TRUE)

n\_unique\_(.x, ignore\_na = TRUE)

#### Arguments

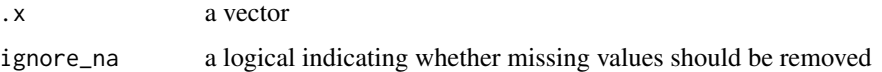

#### Value

a single numeric vector of the same length as the data frame it is applied to.

#### See Also

```
vignette("s"), vignette("hablar")
```
<span id="page-11-0"></span>

#### <span id="page-12-0"></span>rationalize 13

### Examples

# Simple n\_unique(c(1, 2, 2, 3)) # Same result as above eventhough vector includes NA n\_unique\_(c(1, 2, 2, 3, NA))

<span id="page-12-1"></span>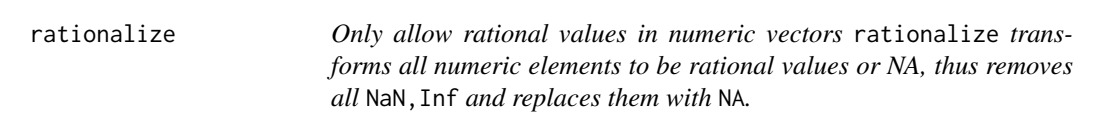

### Description

Only allow rational values in numeric vectors

rationalize transforms all numeric elements to be rational values or NA, thus removes all NaN, Inf and replaces them with NA.

#### Usage

```
rationalize(.x, ...)
## Default S3 method:
rationalize(.x, ...)
## S3 method for class 'numeric'
rationalize(.x, ...)
## S3 method for class 'data.frame'
rationalize(.x, ...)
```
#### Arguments

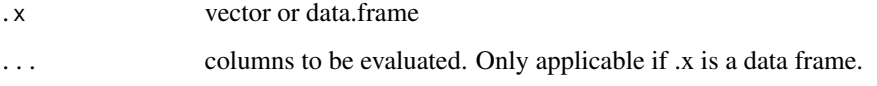

### Details

#' If a non-numeric vector is passed, it is unchanged. If a data.frame is passed, it evaluates all columns separately.

### Value

For vectors: same data type/class as .x. For data.frame: a tbl data frame.

NULL NULL

NULL

### See Also

```
s, rationalize, vignette("s"), vignette("hablar")
```
### Examples

```
x <- c(3, -Inf, 6.56, 9.3, NaN, 5, -Inf)
rationalize(x)
df \leftarrow data . frame(num\_col = c(Inf, 3, \text{NaN}),chr_{col} = c("a", "b", "c"),
                   stringsAsFactors = FALSE)
df
rationalize(df)
```
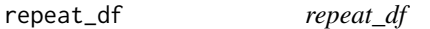

### Description

Repeats a data frame n times. Useful for testing on large data frames.

### Usage

 $repeat\_df(.df, n, id = NULL)$ 

### Arguments

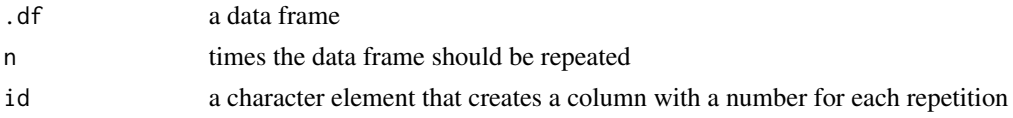

### Value

a vector of the integers 1, 0 and NA (if not dummy\_ is used).

### See Also

vignette("hablar")

<span id="page-13-0"></span>

#### <span id="page-14-0"></span>replacers and the contract of the contract of the contract of the contract of the contract of the contract of the contract of the contract of the contract of the contract of the contract of the contract of the contract of

### Examples

repeat\_df(mtcars, 2)

### replacers *replacemnt and specials*

## Description

If-this-type-then replace with x. And the other way around; replace with x if this.

## Usage

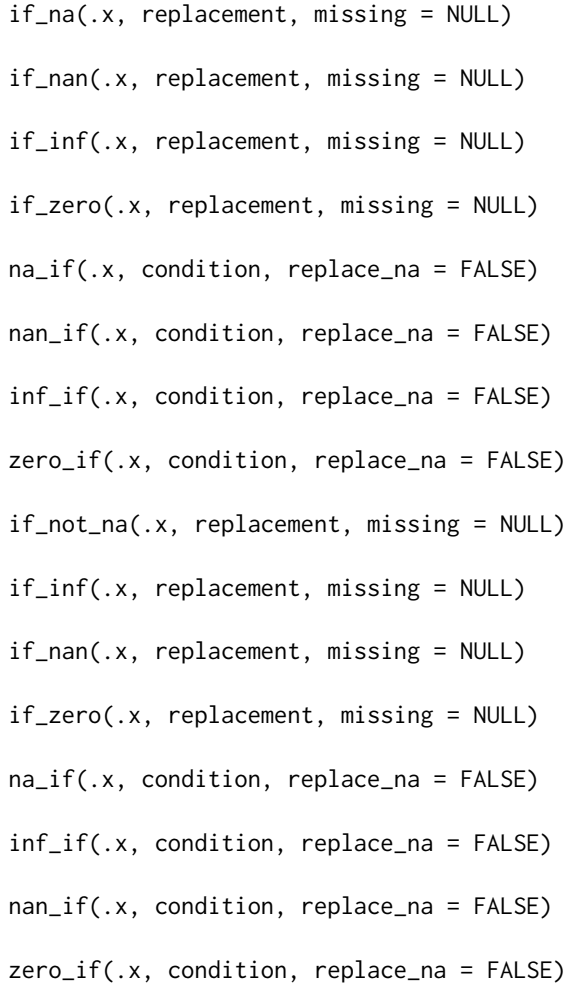

### Arguments

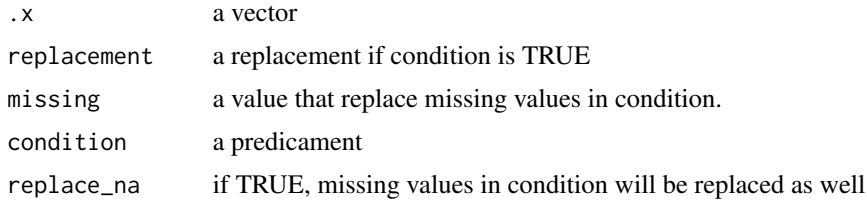

### Value

a vector

### See Also

vignette("s"), vignette("hablar")

#### Examples

```
v \leq c(1, NA, 2)if_na(v, 100)
v < -c(999, NA, 2)zero\_if(v, v == 999)
```
#### <span id="page-15-1"></span>retype *Return simple data types*

### Description

retype transforms all elements into simple classes. The simple classes are date, numeric and character. By transforming all elements to these classes no information is lost, while simplifying the object. See details below for more information or type vignette("retype") in the console.

### Usage

```
retype(.x, ...)
## Default S3 method:
retype(.x, ...)
## S3 method for class 'logical'
retype(.x, ...)## S3 method for class 'integer'
retype(.x, \ldots)
```
<span id="page-15-0"></span>

#### <span id="page-16-0"></span>retype that the set of the set of the set of the set of the set of the set of the set of the set of the set of the set of the set of the set of the set of the set of the set of the set of the set of the set of the set of t

```
## S3 method for class 'Date'
retype(.x, ...)## S3 method for class 'POSIXct'
retype(.x, \ldots)## S3 method for class 'numeric'
retype(.x, \ldots)## S3 method for class 'list'
retype(.x, \ldots)## S3 method for class 'data.frame'
retype(.x, ...)
```
#### Arguments

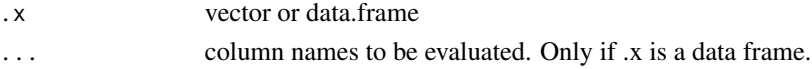

### Details

Each vector past to retype is reclassified into the highest position in a simplification hierarchy without loosing any information. This means that: Factors are converted to characters. However, character vectors (or vectors changed to character initially) are checked to see if they could be a numeric vector without error. If so, it is transformed into a numeric vector which is higher in the hierarchy. Vectors of class logical, integer are changed to numerical. Dates and date time (POSIXct) goes through the same procedure. Lists and complex vectors are left unchanged because the are neither simple nor complicated.

#### Value

For vectors: simple class of .x.

For data.frame: a tbl data frame with simple classes.

NULL NULL

NULL NULL NULL NULL NULL NULL

### See Also

[s](#page-17-1), [rationalize](#page-12-1) #' vignette("retype"), vignette("s"), vignette("hablar")

#### Examples

```
# Dates
dte <- as.Date(c("2018-01-01", "2016-03-21", "1970-01-05"))
retype(dte)
retype(dte)
# Factors
fct <- as.factor(c("good", "bad", "average"))
retype(dte)
# Character that only contains numeric elements
num_chr <- c("3","4.0", "3,5")
retype(num_chr)
# Logical
lgl <- c(TRUE, FALSE, TRUE)
retype(lgl)
# Data frame with all the above vectors
df <- data.frame(dte = dte,
                 fct = fct,
                 num_chr = num_chr,
                 lgl = lgl,
                 stringsAsFactos = FALSE)
df
retype(df)
```
<span id="page-17-1"></span>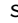

#### s *Make vector shorter and simpler*

#### Description

s means simple and short. It removes all non-values, i.e. NA,Inf,NaN from a vector. However, if the length is 0 it returns NA. It is useful in combination with summary functions, e.g. mean, sum or min, when an answer is desired, if there is one in the data. In any other case NA is returned. Type vignette("s") in the console for more information.

#### Usage

s(.x, ignore\_na = TRUE)

#### Arguments

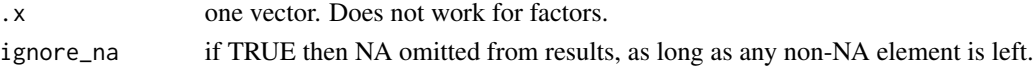

### Value

a shortened and simplified vector

<span id="page-17-0"></span> $18 \t s$ 

<span id="page-18-0"></span>

### See Also

```
retype, rationalize, vignette("s"), vignette("hablar")
```
### Examples

```
## Not run:
library(dplyr)
## s on a weird numeric vector
vector \leq c(7, \text{NaN}, 6, -Inf, 5, 4, \text{NA})s(vector)
## Sum vector with non-rational values
vector \leq c(7, NaN, \simInf, 4)
# Base R
sum(vector)
# With s
sum(s(vector))
## Max of vector with only NA
# Base R
max(vector, na.rm = TRUE)
# With s
max(s(vector))
## First of vector when NA is first element
vector <- c(NA, "X", "Y")
# dplyr R
first(vector)
# With s
first(s(vector))
## Use of s when NA should not be removes
vector \leq c(7, Inf, NA, 4)
# Base R
sum(vector)
# With s
sum(s(vector, ignore_na = FALSE))
## s when summarizing a weird data.frame
df_test \leftarrow data.frame(a = c(NaN, 1, -Inf, 3),b = c(NA, "Q", "P", "P"),c = c(NA, NA, NA, NA),stringsAsFactors = FALSE)
df_test
# Base R aggregation with dplyr's summarize
summarise(df_test, mean_a = mean(a),
                   min_c = min(c, na.rm = TRUE))# With s
summarise(df_test, mean_a = mean(s(a)),
                   min_c = min(s(c)))
```
<span id="page-19-0"></span>## End(Not run)

set\_wd\_to\_script\_path *Set wd to script path*

#### Description

Sets working directory to the path where the R-script is located. Only works inside [Rstudio] and in a script (i.e. not in the console). Additionally, the R-script needs to be saved in a path to work.

#### Usage

```
set_wd_to_script_path()
```
#### Value

NULL. In the background the working directory has changed if not any errors occurred.

this\_date *this\_date*

## Description

Returns the current day, month or year. Day and month returns dates and year a 4 digit number.

#### Usage

```
this_day()
```
this\_month()

this\_year()

#### Value

a date or number

### Examples

```
this_day()
this_month()
this_year()
```
<span id="page-20-0"></span>wrapper - s and summary funs

*Combine aggregate functions and s*

#### Description

[summary function\_\*] functions are simple wrappers of aggregate function and the s function. s removes all non-values, i.e. NA,Inf,NaN from a vector. However, if the length is 0 it returns NA. The result is then passed to the corresponding aggregation function. For example,  $min_{x}(x)$  is identical to  $min(s(x))$ . Please read vignette("s") for more information.

#### Usage

```
max_(.x, ignore_na = TRUE)
min_(.x, ignore_na = TRUE)
sum_(.x, ignore_na = TRUE)
mean_(.x, ignore_na = TRUE)
median_(.x, ignore_na = TRUE)
sd_{-}(.x, ignore_{-}na = TRUE)var_(.x, ignore_na = TRUE)
first_{-}(x, ignore_{-}na = TRUE)last_(.x, ignore_na = TRUE)
first_non_na(.x)
squeeze(.x, ignore_na = FALSE)
squeeze_(.x, ignore_na = TRUE)
```
#### Arguments

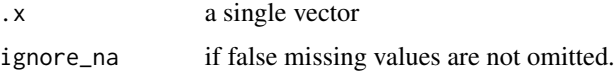

#### Details

'first\_non\_na' is a faster version of 'first' since it only search for a non NA value until it finds one. 'squeeze' on the other hand checks if all elements are equal and then returns only that value.

### Value

a single aggregated value

### See Also

vignette("convert"), vignette("hablar")

### Examples

```
## sum_ on non-rational numeric vector
vector \leq c(7, NaN, -Inf, 4)
sum_(vector)
```
## Min of vector with length 0 vector  $<-c()$ # With a wrapped s min\_(vector)

## Max of vector with only NA # With a wrapped s max\_(vector)

## Use of s when NA should not be removed vector  $\leq$  c(7, Inf, NA, 4) # With a wrapped s sum\_(vector, ignore\_na = FALSE)

# <span id="page-22-0"></span>**Index**

```
%minus_% (math ignore NA in math funs),
        11
%plus_% (math ignore NA in math funs),
        11
Always (convert), 4
as_reliable, 2
as_reliable_dte (as_reliable), 2
as_reliable_dtm (as_reliable), 2
as_reliable_int (as_reliable), 2
as_reliable_lgl (as_reliable), 2
as_reliable_num (as_reliable), 2
before (convert), 4
character (convert), 4
check_complete_set (check_df), 3
check_df, 3, 9
check_duplicates (check_df), 3
check_inf (check_df), 3
check_irrational (check_df), 3
check_na (check_df), 3
check_nan (check_df), 3
chr (convert), 4
classes (convert), 4
columns (convert), 4
console (convert), 4
conversion (convert), 4
convert, 2, 4
converts (convert), 4
could_chr_be_dte (could_this_be_that), 6
could_chr_be_dtm (could_this_be_that), 6
could_chr_be_int (could_this_be_that), 6
could_chr_be_num (could_this_be_that), 6
could_dtm_be_dte (could_this_be_that), 6
could_num_be_int (could_this_be_that), 6
could_this_be_that, 6
create_dummy, 7
cum_unique (cumulative_), 8
cum_unique_ (cumulative_), 8
```
cummean\_ *(*cumulative\_*)*, [8](#page-7-0) cumsum\_ *(*cumulative\_*)*, [8](#page-7-0) cumulative\_, [8](#page-7-0) dbl *(*convert*)*, [4](#page-3-0) dte *(*convert*)*, [4](#page-3-0) dtm *(*convert*)*, [4](#page-3-0) dummy *(*create\_dummy*)*, [7](#page-6-0) dummy\_ *(*create\_dummy*)*, [7](#page-6-0) factors *(*convert*)*, [4](#page-3-0) fct *(*convert*)*, [4](#page-3-0) find\_duplicates *(*find\_in\_df*)*, [8](#page-7-0) find\_in\_df, *[4](#page-3-0)*, [8](#page-7-0) find\_inf *(*find\_in\_df*)*, [8](#page-7-0) find\_irrational *(*find\_in\_df*)*, [8](#page-7-0) find\_na *(*find\_in\_df*)*, [8](#page-7-0) find\_nan *(*find\_in\_df*)*, [8](#page-7-0) first\_ *(*wrapper - s and summary funs*)*, [21](#page-20-0) first\_non\_na *(*wrapper - s and summary funs*)*, [21](#page-20-0) for *(*convert*)*, [4](#page-3-0) functions. *(*convert*)*, [4](#page-3-0) given, [9](#page-8-0) given\_ *(*given*)*, [9](#page-8-0) if\_else\_, [10](#page-9-0) if\_inf *(*replacers*)*, [15](#page-14-0) if\_na *(*replacers*)*, [15](#page-14-0) if\_nan *(*replacers*)*, [15](#page-14-0) if\_not\_na *(*replacers*)*, [15](#page-14-0) if\_zero *(*replacers*)*, [15](#page-14-0) in *(*convert*)*, [4](#page-3-0) inf\_if *(*replacers*)*, [15](#page-14-0) information. *(*convert*)*, [4](#page-3-0) int *(*convert*)*, [4](#page-3-0) last\_ *(*wrapper - s and summary funs*)*, [21](#page-20-0) lgl *(*convert*)*, [4](#page-3-0)

24 INDEX

math ignore NA in math funs , [11](#page-10-0) max\_ *(*wrapper - s and summary funs *)* , [21](#page-20-0) mean\_ *(*wrapper - s and summary funs *)* , [21](#page-20-0) median\_ *(*wrapper - s and summary funs *)* , [21](#page-20-0) min\_ *(*wrapper - s and summary funs *)* , [21](#page-20-0) more *(*convert *)* , [4](#page-3-0) n\_unique *(*n\_unique count unique elements *)* , [12](#page-11-0) n\_unique count unique elements , [12](#page-11-0) n\_unique\_ *(*n\_unique count unique elements *)* , [12](#page-11-0) na\_if *(*replacers *)* , [15](#page-14-0) nan\_if *(*replacers *)* , [15](#page-14-0) new *(*convert *)* , [4](#page-3-0) num *(*convert *)* , [4](#page-3-0) rationalize , [13](#page-12-0) , *[14](#page-13-0)* , *[17](#page-16-0)* , *[19](#page-18-0)* repeat\_df , [14](#page-13-0) replacers , [15](#page-14-0) retype , [16](#page-15-0) , *[19](#page-18-0)* s , *[14](#page-13-0)* , *[17](#page-16-0)* , [18](#page-17-0) scoping *(*convert *)* , [4](#page-3-0) sd\_ *(*wrapper - s and summary funs *)* , [21](#page-20-0) set\_wd\_to\_script\_path, [20](#page-19-0) squeeze (wrapper - s and summary funs), [21](#page-20-0) squeeze\_ *(*wrapper - s and summary funs *)* , [21](#page-20-0) sum\_ *(*wrapper - s and summary funs *)* , [21](#page-20-0) the *(*convert *)* , [4](#page-3-0) this\_date , [20](#page-19-0) this\_day *(*this\_date *)* , [20](#page-19-0) this\_month *(*this\_date *)* , [20](#page-19-0) this\_year *(*this\_date *)* , [20](#page-19-0) through *(*convert *)* , [4](#page-3-0) to *(*convert *)* , [4](#page-3-0) Type *(*convert *)* , [4](#page-3-0) var\_ *(*wrapper - s and summary funs *)* , [21](#page-20-0) wrapper - s and summary funs,  $21$ zero\_if *(*replacers *)* , [15](#page-14-0)